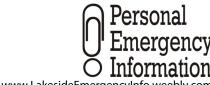

## 8. Utilities

**IMPORTANT:** After you complete the forms in Part 2, print them and store them in a safe place in your

|               | Emergency Information encylnfo.weebly.com |
|---------------|-------------------------------------------|
| Today's Date: |                                           |

| house, as described on | page 1.                                                       | Today's Date: |  |
|------------------------|---------------------------------------------------------------|---------------|--|
|                        | I Service (Note: Attach a copy of CFE bill for each account.) |               |  |
| Name on Account (1)    | ):                                                            |               |  |
| Account Address:       |                                                               |               |  |
| Account Number:        |                                                               |               |  |
| Payment Method:        | Home Mgr. (Name & Phone):                                     |               |  |
|                        | Auto Pay (Rank & Pon's Namo)                                  |               |  |
|                        | In Person (Address)                                           |               |  |
| Notes:                 |                                                               |               |  |
|                        |                                                               |               |  |
| Name on Account (2)    | ):<br>                                                        |               |  |
| Account Address:       |                                                               |               |  |
| Account Number:        |                                                               |               |  |
| Payment Method:        | Home Mgr. (Name & Phone):                                     |               |  |
|                        |                                                               |               |  |
|                        | In Person (Address):                                          |               |  |
| Notes:                 |                                                               |               |  |
| Name on Account (3)    | ):<br>                                                        |               |  |
| Account Address:       |                                                               |               |  |
| Account Number:        |                                                               |               |  |
| Payment Method:        | Home Mgr. (Name & Phone):                                     |               |  |
|                        | Auto Pay (Bank & Rep's Name):                                 |               |  |
|                        | In Person (Address):                                          |               |  |
| Notes:                 |                                                               |               |  |
|                        |                                                               |               |  |

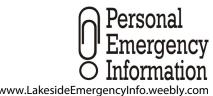

## 8. Utilities (continued)

**IMPORTANT:** After you complete the forms in Part 2, print them and store them in a safe place in your house, as described on page 1.

| www. Lake side Emergency Info. weebly. c |  |
|------------------------------------------|--|
| Today's Date:                            |  |

| Phone Number (1):      | Service Type:                                                              | Cell MX Landline MX Landline + Internet VOIP (e.g., Vonage) |
|------------------------|----------------------------------------------------------------------------|-------------------------------------------------------------|
| Provider (e.g, Telmex) | :                                                                          | Provider Phone:                                             |
| Payment Method:        | Auto Withdrawal (account type & number): Online (URL, username, password): |                                                             |
|                        | Other (e.g., mailed check, in person, bank):                               |                                                             |
| Notes:                 |                                                                            |                                                             |
|                        |                                                                            |                                                             |
| Phone Number (2):      | Service Type:                                                              | Cell MX Landline MX Landline + Internet VOIP (e.g., Vonage) |
| Provider (e.g, Telmex) | :                                                                          | Provider Phone:                                             |
| Payment Method:        | Auto Withdrawal (account type & number):                                   |                                                             |
| •                      | Online (URL, username, password):                                          |                                                             |
|                        | Other (e.g., mailed check, in person, bank):                               |                                                             |
| Notes:                 |                                                                            |                                                             |
|                        |                                                                            |                                                             |
|                        |                                                                            |                                                             |
| Phone Number (3):      | Service Type:                                                              | Cell MX Landline MX Landline + Internet VOIP (e.g., Vonage) |
| Provider (e.g, Telmex) | :                                                                          | Provider Phone:                                             |
| Payment Method:        | Auto Withdrawal (account type & number):                                   |                                                             |
|                        | Online (URL, username, password):                                          |                                                             |
|                        | Other (e.g., mailed check, in person, bank):                               |                                                             |
|                        |                                                                            |                                                             |

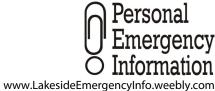

## 8. Utilities (continued)

**IMPORTANT:** After you complete the forms in Part 2, print them and store them in a safe place in your house, as described on page 1.

| _             | • | • |
|---------------|---|---|
| Today's Date: |   |   |

|                                                                                                    | Service Type: Cable Satellite Other (specify)                                                                                                    |
|----------------------------------------------------------------------------------------------------|----------------------------------------------------------------------------------------------------|
|                                                                                                    | Service Provider Phone:                                                                                                    |
| Auto Withdrawal (account type & number):                                                                         |                                                                                                    |
| Online (URL, username, password):  Other (eg, mailed check, in person)                                           |                                                                                                    |
|                                                                                                    |                                                                                                    |
|                                                                                                    | Service Type: Cable Satellite Other (specify)                                                                                                    |
|                                                                                                    | Service Provider Phone:                                                                                                    |
| Auto Withdrawal (account type & number):  Online (URL, username, password):  Other (eg, mailed check, in person) |                                                                                                    |
|                                                                                                    |                                                                                                    |
|                                                                                                    | Service Type: Cable Satellite Other (specify)                                                                                                    |
|                                                                                                    | Service Provider Phone:                                                                                                    |
| Auto Withdrawal (account type & number):  Online (URL, username, password):                                      |                                                                                                    |
|                                                                                                    | Online (URL, username, password): Other (eg, mailed check, in person)  Auto Withdrawal (account type & number): Online (URL, username, password): Other (eg, mailed check, in person) |